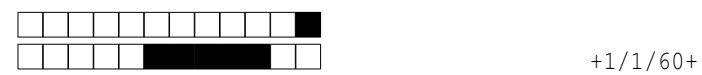

②

## R401 — Contrôle

# Exercice 1: Questions générales (15 points)

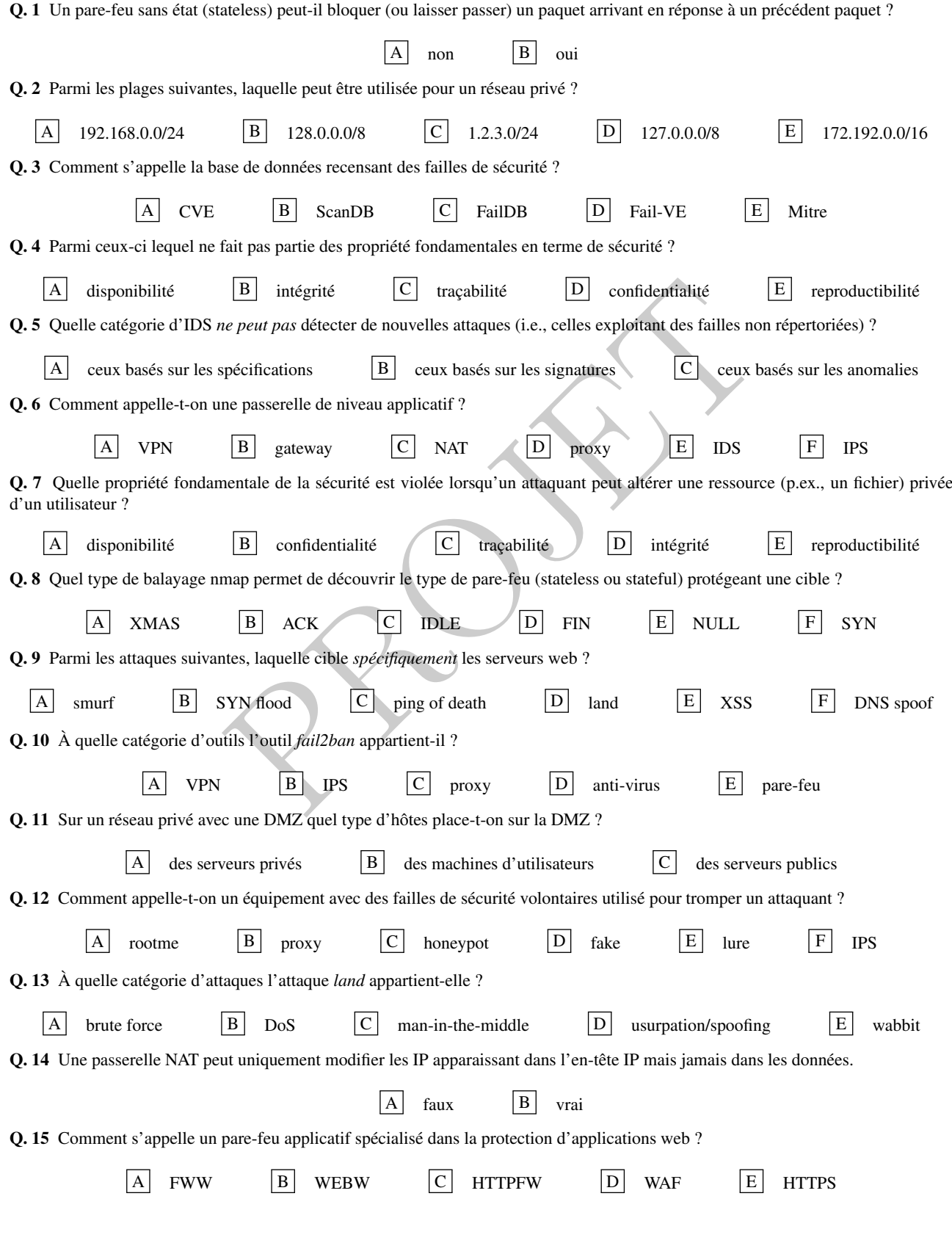

Pour votre examen, imprimez de préférence les documents compilés à l'aide de auto-multiple-choice.

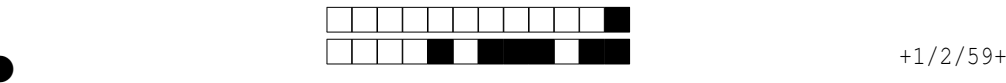

### Exercice 2: Tunnel VPN de niveau 2 (6 points)

Soit le réseau ci-dessous avec les IP associées aux interfaces:

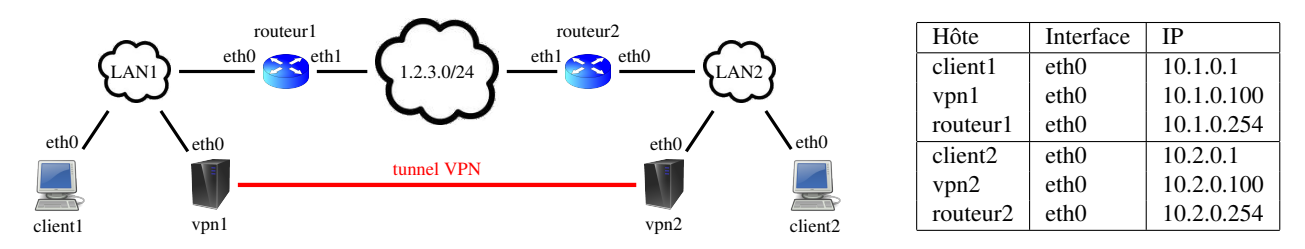

On a mis en place un tunnel VPN entre vpn1 et vpn2 pour interconnecter les clients des deux réseaux locaux LAN1 et LAN2. On suppose dans cet exercice:

- que le tunnel est de *niveau 2* ;
- que vpn1 et vpn2 utilisent UDP pour transporter leurs données ;
- et enfin que le chiffrement n'altère pas la taille des données.

Rappels: en-tête + FCS ethernet = 26 octets ; en-tête IP = en-tête TCP = 20 octets ; et en-tête UDP = en-tête ICMP = 8 octets. Q. 16 Quel masque doit-on choisir pour LAN1 et LAN2 (avec les IP données dans le tableau et étant donné que le tunnel est de niveau 2) pour les interfaces des deux LAN ? (Si plusieurs masques sont possibles on choisira le plus long.)

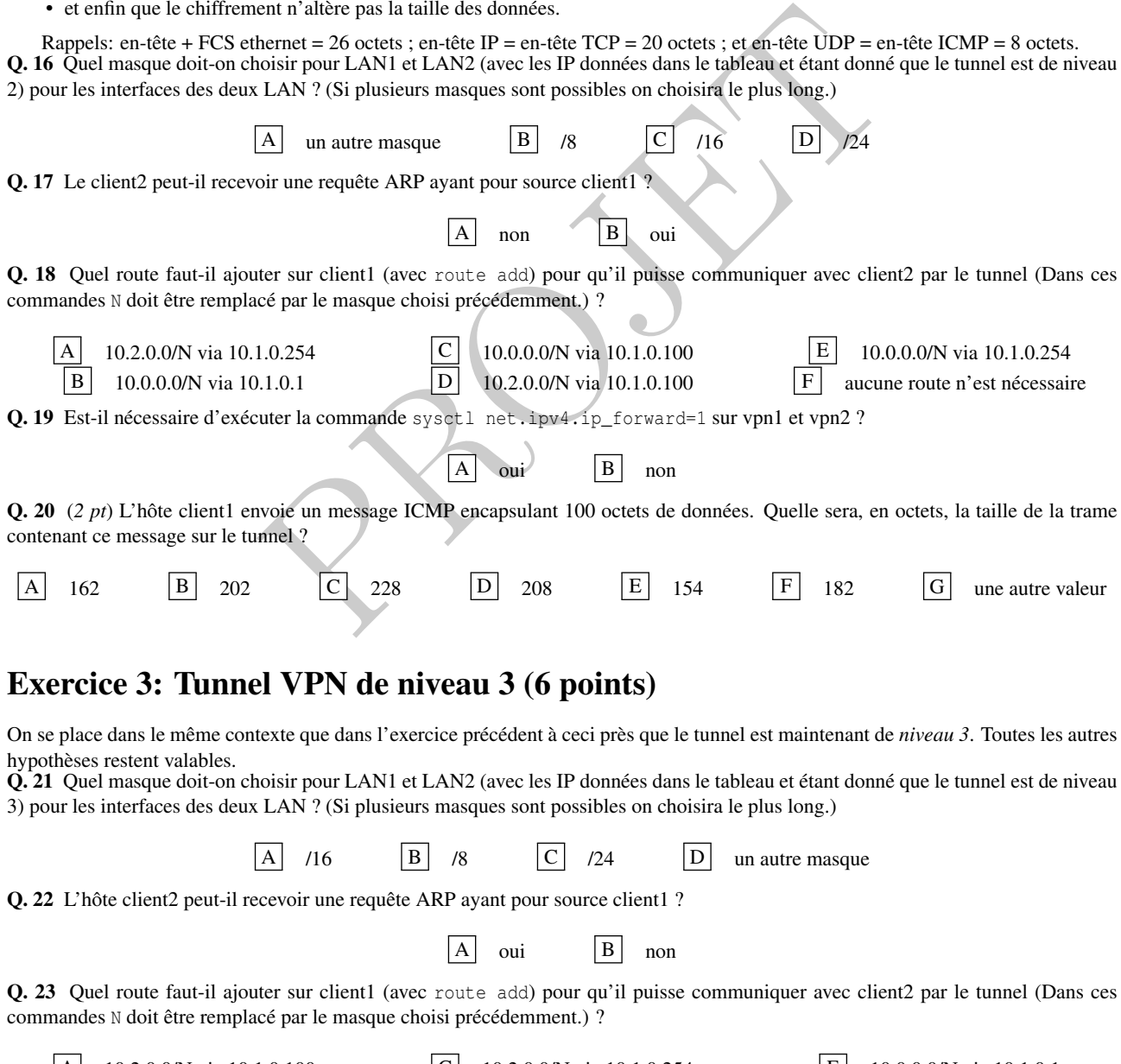

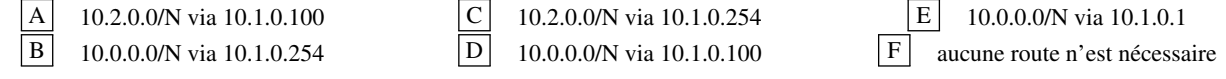

②

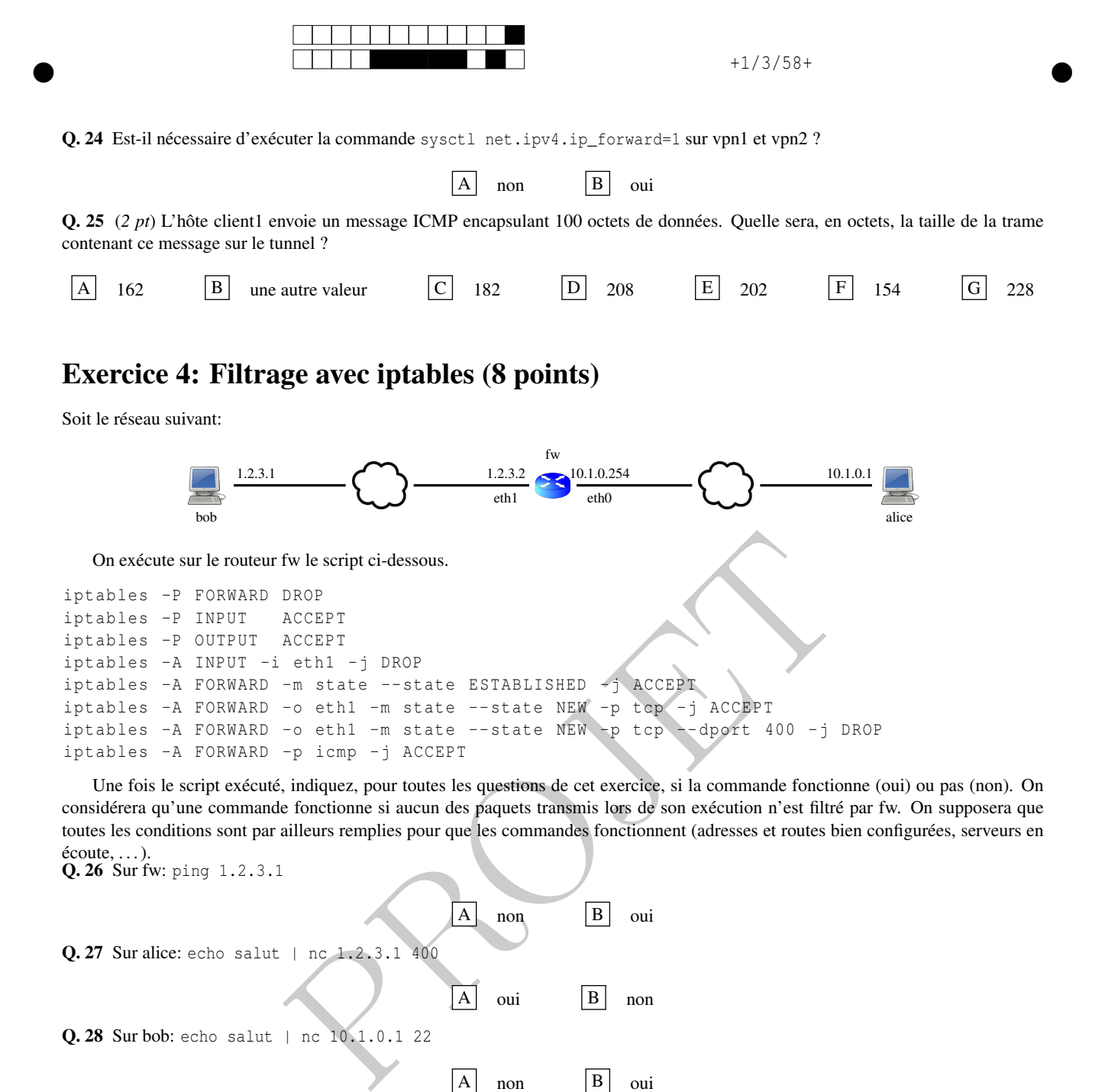

iptables -A FORWARD -o eth1 -m state -- state NEW -p tcp -- dport 400 -j DROP iptables -A FORWARD -p icmp -j ACCEPT

Une fois le script exécuté, indiquez, pour toutes les questions de cet exercice, si la commande fonctionne (oui) ou pas (non). On considérera qu'une commande fonctionne si aucun des paquets transmis lors de son exécution n'est filtré par fw. On supposera que toutes les conditions sont par ailleurs remplies pour que les commandes fonctionnent (adresses et routes bien configurées, serveurs en écoute, . . . ).

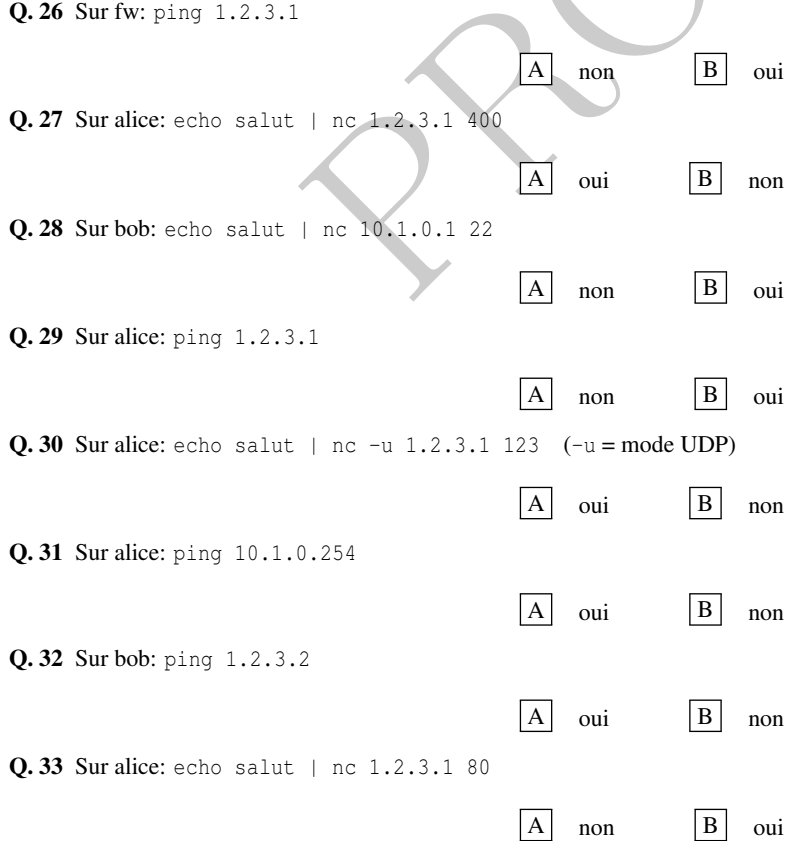

②

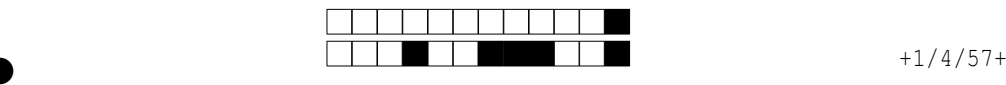

②

#### Exercice 5: NAT avec iptables (4 points)

On reprend le réseau de l'exerice précédent mais on exécute maintenant sur fw le script ci-dessous.

iptables -P FORWARD DROP iptables -A FORWARD -i eth0 -j ACCEPT iptables -A FORWARD -i eth1 -m state -- state ESTABLISHED -j ACCEPT

Q. 34 Le pare-feu mis en place grâce à ce script est-il stateful ou stateless ?

A stateless **B** stateful  $\overline{C}$  impossible à dire

Q. 35 On veut maintenant mettre en place des règles de translation d'adresse sur fw pour que le réseau 10.1.0.0/24 (celui de Alice) utilise l'IP publique de fw (1.2.3.2). Quelle commande faut-il rajouter pour cela au script ?

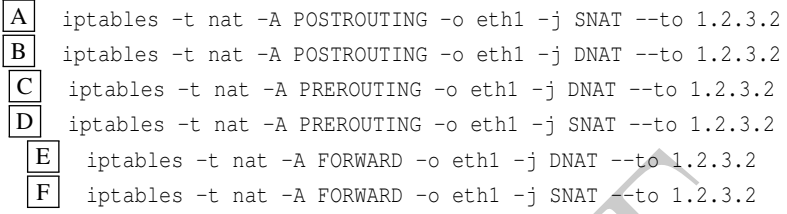

Q. 36 Après avoir mis en place la translation avec la commande précédente, on veut qu'un serveur TCP s'exécutant sur 10.1.0.1 et écoutant sur le port 25 soit accessible depuis le réseau public (1.2.3.0/24). Quelle commande faut-il rajouter pour cela au script ?

> $|A|$  iptables -t nat -A PREROUTING -i eth1 -p tcp --dport 25 -j DNAT --to 10.1.0.1 B iptables -t nat -A POSTROUTING -i eth1 -p tcp --dport 25 -j SNAT --to 10.1.0.1 C iptables -t nat -A PREROUTING -i eth1 -p tcp --dport 25 -j SNAT --to 10.1.0.1  $\boxed{\mathrm{D}}$  iptables -t nat -A POSTROUTING -i eth1 -p tcp --dport 25 -j DNAT --to 10.1.0.1 E iptables -t nat -A PREROUTING -o eth0 -p tcp --dport 25 -j DNAT --to 10.1.0.1  $\boxed{F}$  iptables -t nat -A FORWARD -i eth1 -p tcp --dport 25 -j SNAT --to 10.1.0.1

Q. 37 Après avoir exécuté la commande de la question précédente, faut-il modifier une autre chaîne pour que fw accepte de router les paquets lorsque bob contacte 1.2.3.2 sur le port 25 ?

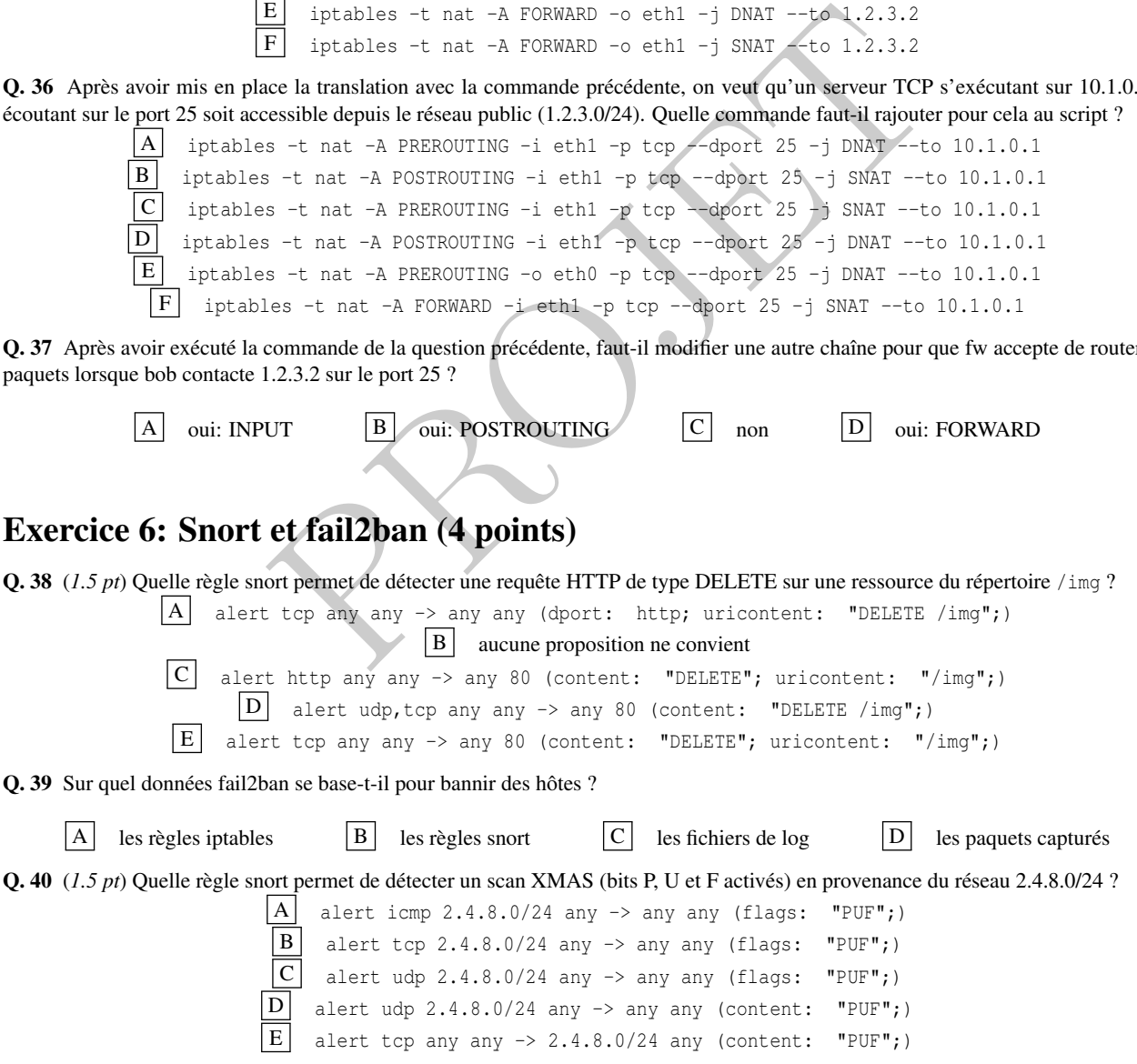

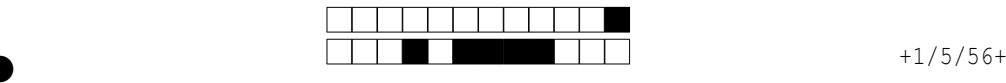

②

### Feuille de réponses

Prénom et nom :

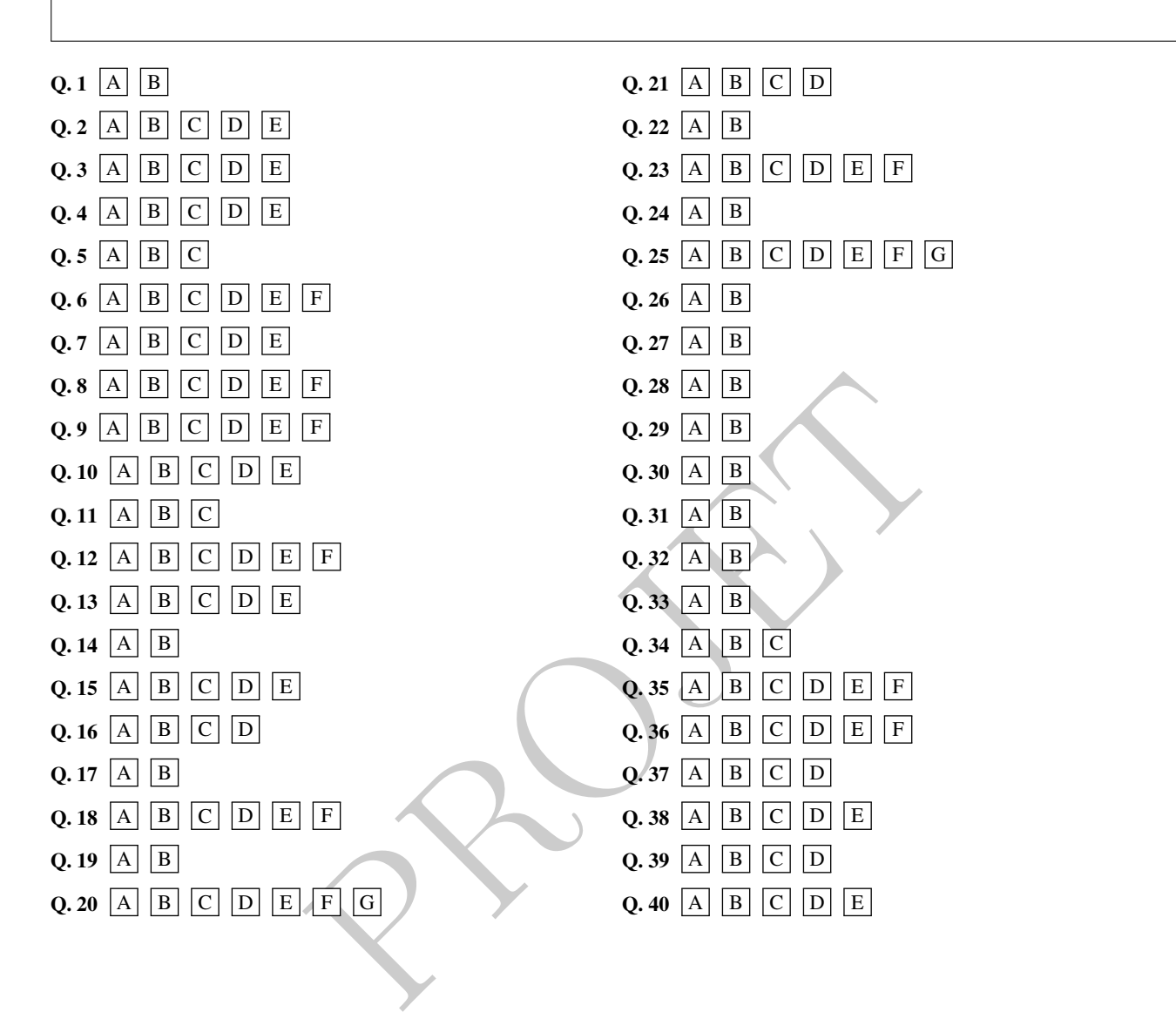

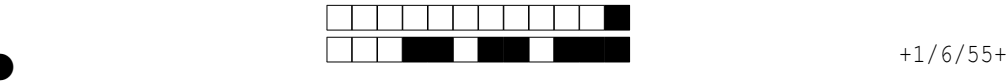

②

PROJESSI

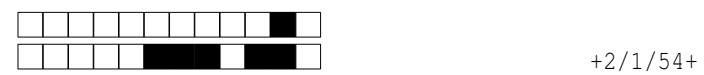

②

# R401 — Contrôle

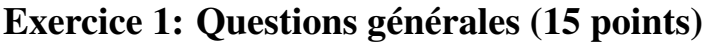

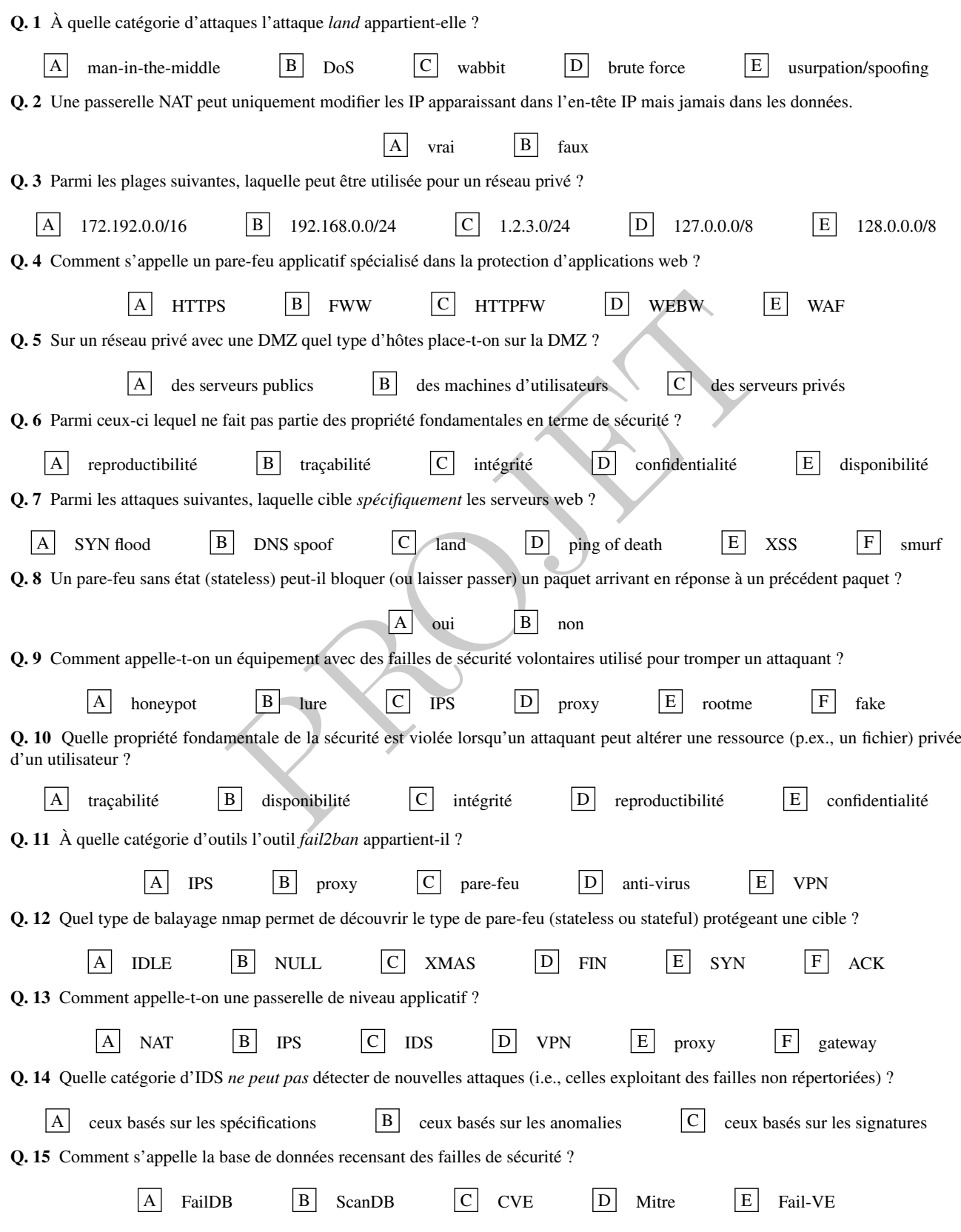

Pour votre examen, imprimez de préférence les documents compilés à l'aide de auto-multiple-choice.

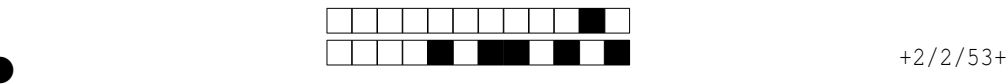

②

### Exercice 2: Tunnel VPN de niveau 2 (6 points)

Soit le réseau ci-dessous avec les IP associées aux interfaces:

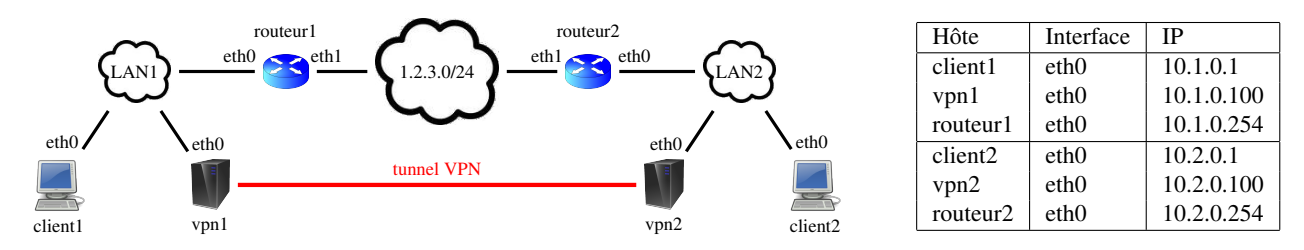

On a mis en place un tunnel VPN entre vpn1 et vpn2 pour interconnecter les clients des deux réseaux locaux LAN1 et LAN2. On suppose dans cet exercice:

- que le tunnel est de *niveau 2* ;
- que vpn1 et vpn2 utilisent UDP pour transporter leurs données ;
- et enfin que le chiffrement n'altère pas la taille des données.

Rappels: en-tête + FCS ethernet = 26 octets ; en-tête IP = en-tête TCP = 20 octets ; et en-tête UDP = en-tête ICMP = 8 octets. Q. 16 Quel masque doit-on choisir pour LAN1 et LAN2 (avec les IP données dans le tableau et étant donné que le tunnel est de niveau 2) pour les interfaces des deux LAN ? (Si plusieurs masques sont possibles on choisira le plus long.)

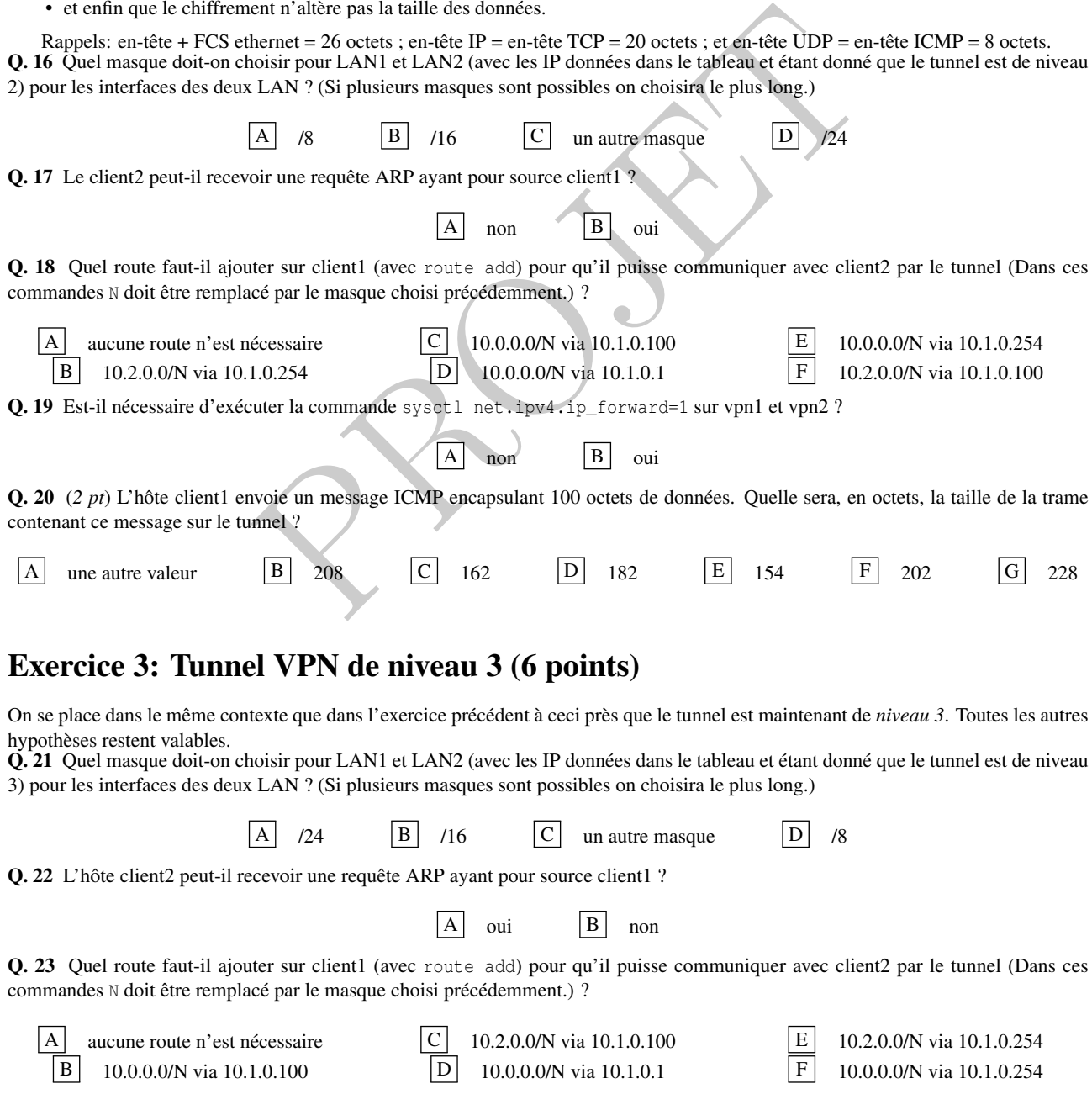

Pour votre examen, imprimez de préférence les documents compilés à l'aide de auto-multiple-choice.

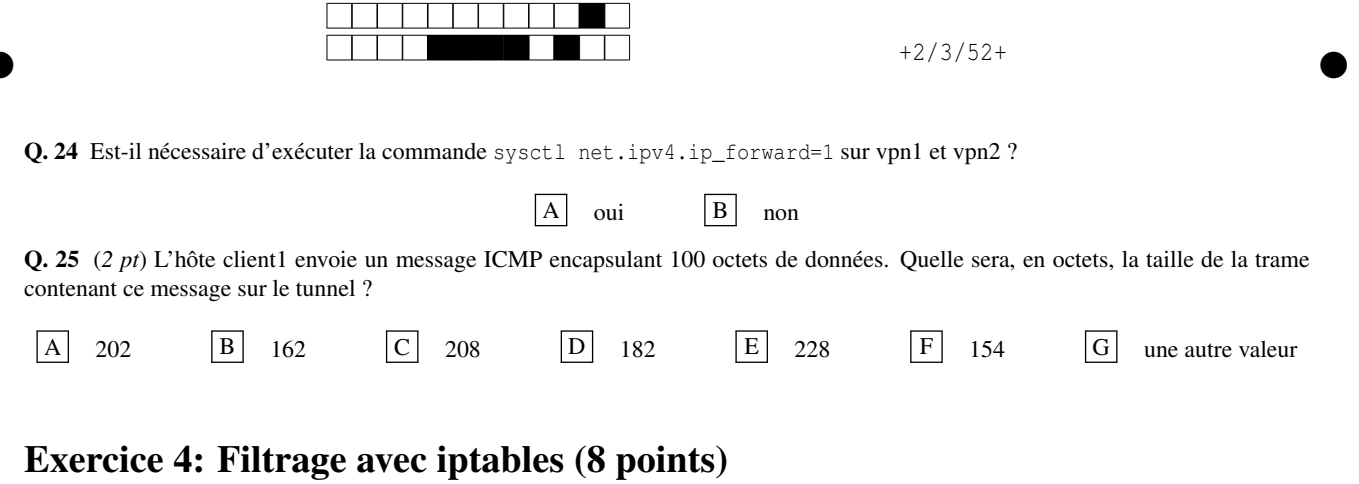

Soit le réseau suivant:

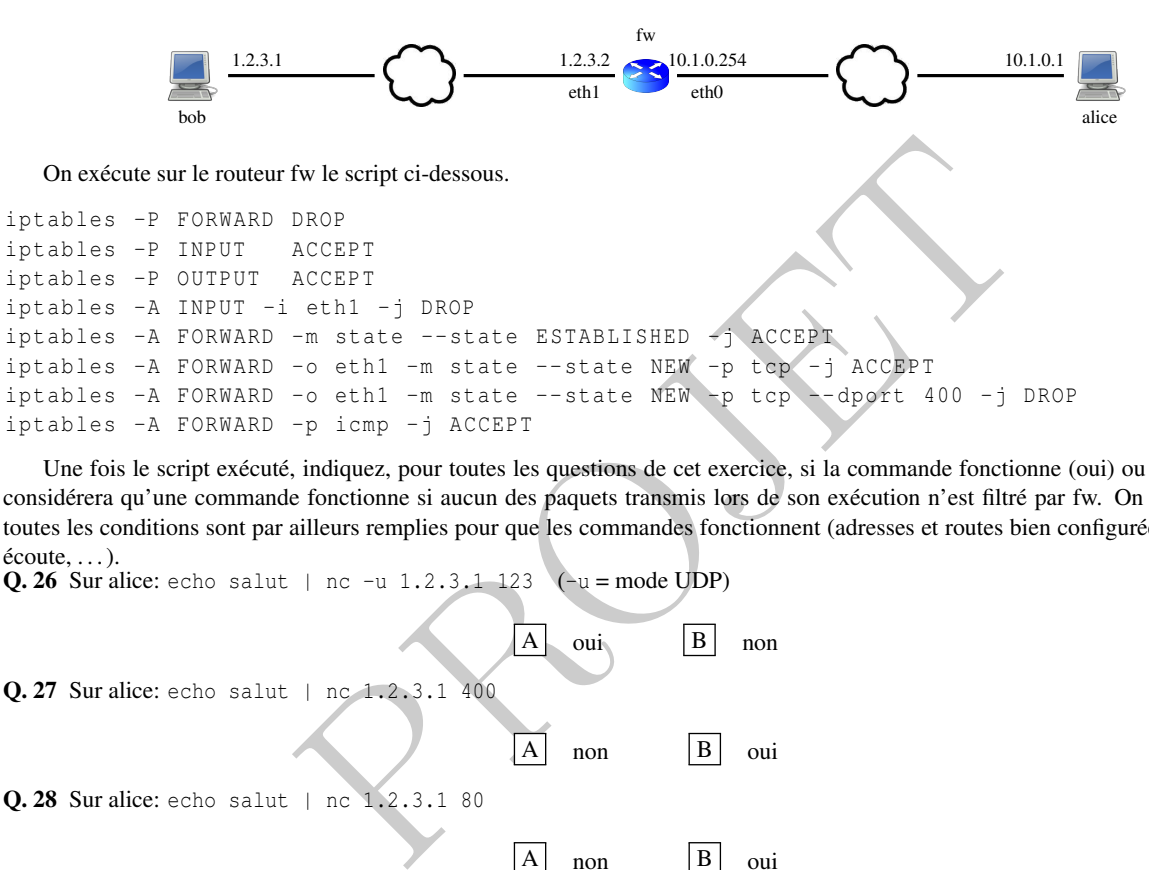

Une fois le script exécuté, indiquez, pour toutes les questions de cet exercice, si la commande fonctionne (oui) ou pas (non). On considérera qu'une commande fonctionne si aucun des paquets transmis lors de son exécution n'est filtré par fw. On supposera que toutes les conditions sont par ailleurs remplies pour que les commandes fonctionnent (adresses et routes bien configurées, serveurs en écoute, . . . ).

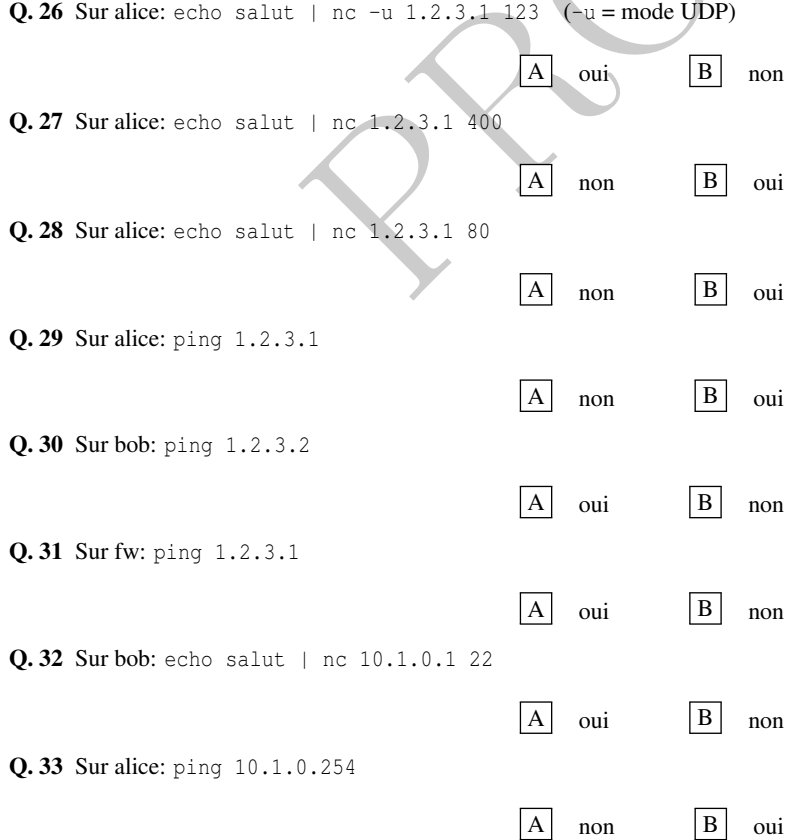

②

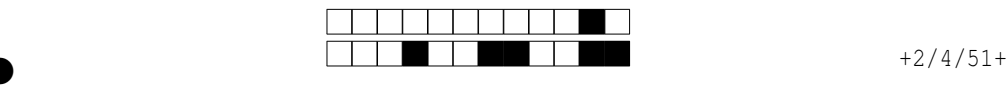

②

#### Exercice 5: NAT avec iptables (4 points)

On reprend le réseau de l'exerice précédent mais on exécute maintenant sur fw le script ci-dessous.

iptables -P FORWARD DROP iptables -A FORWARD -i eth0 -j ACCEPT iptables -A FORWARD -i eth1 -m state -- state ESTABLISHED -j ACCEPT

Q. 34 Le pare-feu mis en place grâce à ce script est-il stateful ou stateless ?

 $|A|$  impossible à dire  $|B|$  stateful  $|C|$  stateless

Q. 35 On veut maintenant mettre en place des règles de translation d'adresse sur fw pour que le réseau 10.1.0.0/24 (celui de Alice) utilise l'IP publique de fw (1.2.3.2). Quelle commande faut-il rajouter pour cela au script ?

> $|A|$  iptables -t nat -A PREROUTING -o eth1 -j DNAT --to 1.2.3.2  $\boxed{B}$  iptables -t nat -A FORWARD -o eth1 -j SNAT --to 1.2.3.2  $\boxed{C}$  iptables -t nat -A POSTROUTING -o eth1 -j SNAT --to 1.2.3.2  $\boxed{D}$  iptables -t nat -A FORWARD -o eth1 -j DNAT --to 1.2.3.2  $\boxed{E}$  iptables -t nat -A POSTROUTING -o eth1 -j DNAT --to 1.2.3.2  $|F|$  iptables -t nat -A PREROUTING -o eth1 -j SNAT --to 1.2.3.2

Q. 36 Après avoir mis en place la translation avec la commande précédente, on veut qu'un serveur TCP s'exécutant sur 10.1.0.1 et écoutant sur le port 25 soit accessible depuis le réseau public (1.2.3.0/24). Quelle commande faut-il rajouter pour cela au script ?

> $\begin{bmatrix} A \end{bmatrix}$  iptables -t nat -A POSTROUTING -i eth1 -p tcp --dport 25 -j DNAT --to 10.1.0.1 B iptables -t nat -A FORWARD -i eth1 -p tcp --dport 25 -j SNAT --to 10.1.0.1 iptables -t nat -A PREROUTING -o eth0 -p tcp --dport 25  $-$ j DNAT --to 10.1.0.1  $\boxed{\mathrm{D}}$  iptables -t nat -A PREROUTING -i ethl -p tcp --dport 25 -j DNAT --to 10.1.0.1 E iptables -t nat -A PREROUTING -i eth1 -p tcp --dport 25 -j SNAT --to 10.1.0.1  $\boxed{F}$  iptables -t nat -A POSTROUTING -i eth1 -p tcp --dport 25 -j SNAT --to 10.1.0.1

Q. 37 Après avoir exécuté la commande de la question précédente, faut-il modifier une autre chaîne pour que fw accepte de router les paquets lorsque bob contacte 1.2.3.2 sur le port 25 ?

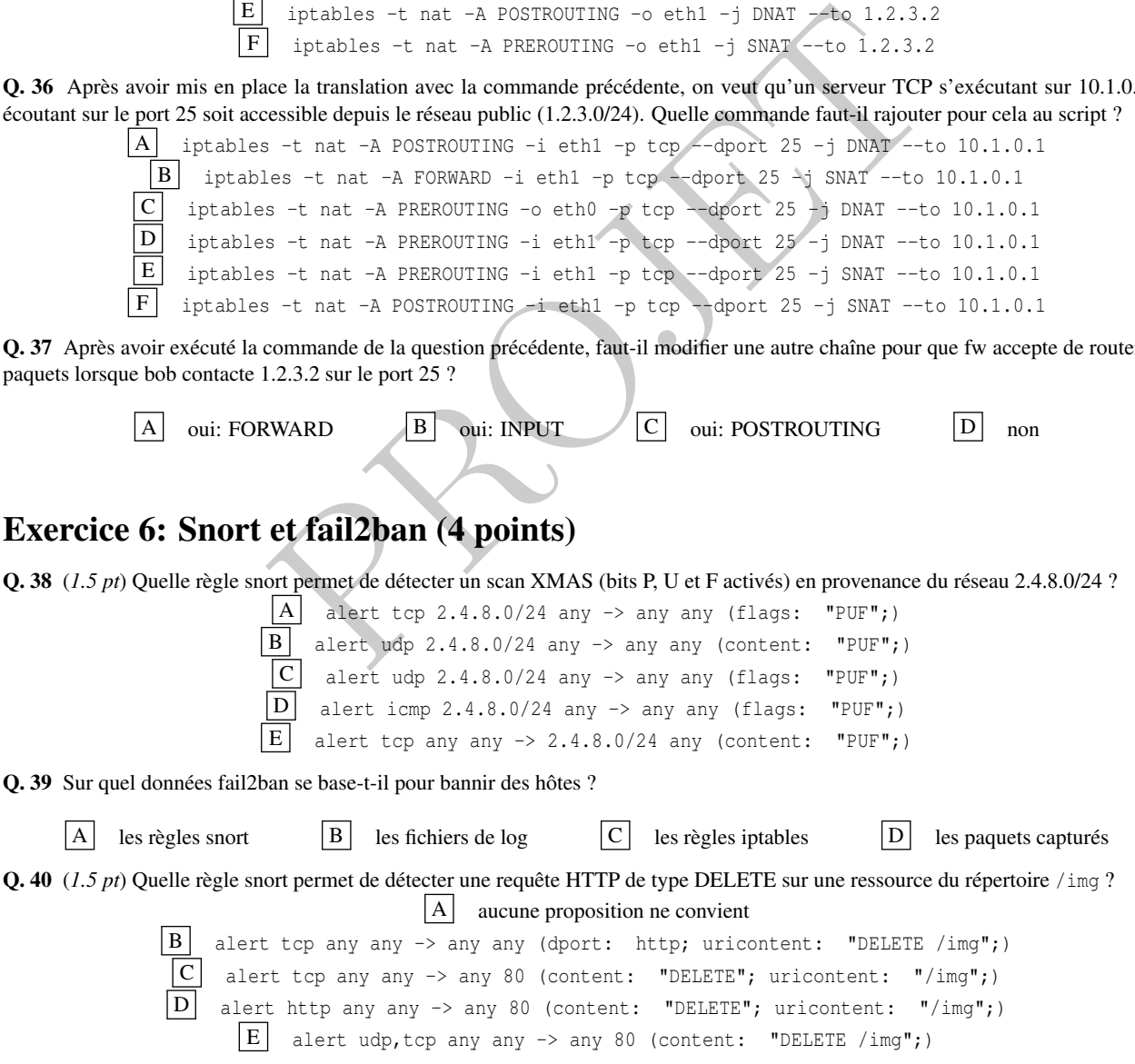

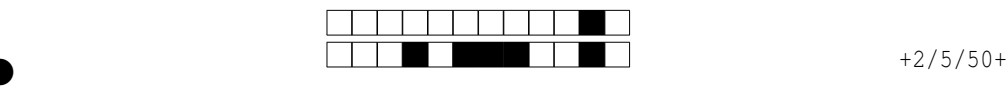

②

### Feuille de réponses

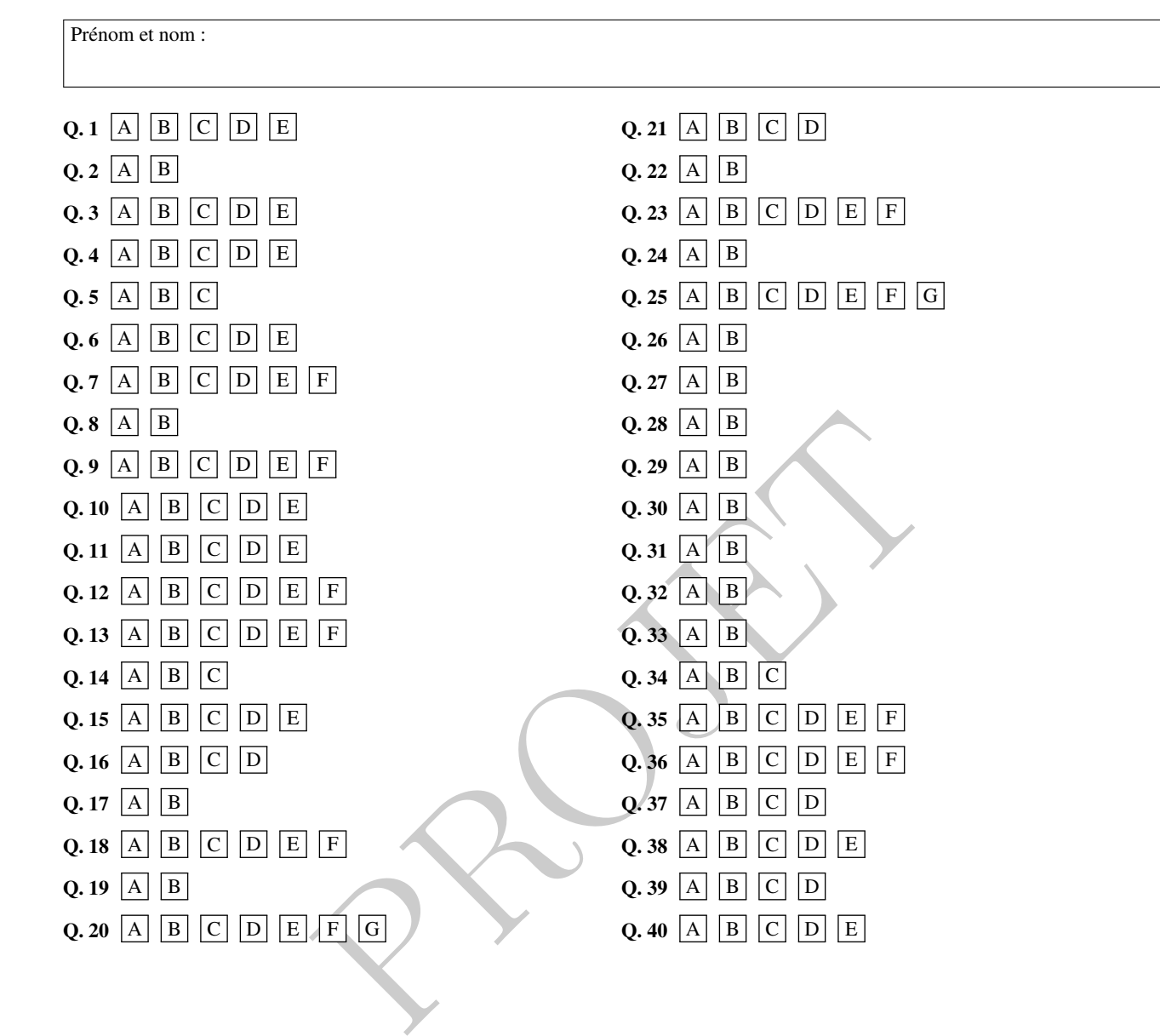

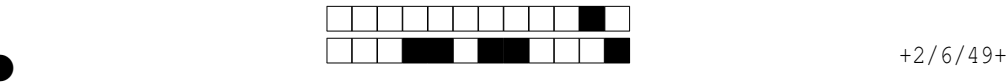

②

PROJESSI